Considerações iniciais:

- Até o momento foram estudados basicamente dois tipos de estruturas de dados para o armazenamento flexível de dados:
	- Listas;
	- Árvores.
- Como vimos, cada um desses grupos possui muitas variantes.

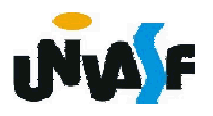

As Listas são simples de se implementar, mas, com um tempo médio de acesso T = n/2, tornando-se impraticáveis para grandes quantidades de dados.

- Por exemplo: em uma lista com 100.000 dados, para recuperar 3 elementos em sequência faremos um número esperado de 150.000 acessos a nodos.
- Logo: listas são ótimas. Porém, para pequenas quantidades de dados.

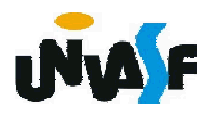

As Árvores são estruturas mais complexas, mas que possuem um tempo médio de acesso  $T = log_{G}n$ , onde G = ordem da árvore.

- A organização de uma árvore depende da ordem de entrada dos dados.
- Para evitar a deterioração, há modelos de árvores que se reorganizam sozinhas. As principais estudas foram AVL e Árvore B.

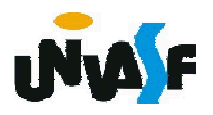

Imagine uma estrutura de dados que possibilite o armazenamento de uma tabela onde o acesso a um de seus registros seja efetuado diretamente.

Esta estrutura representa um modelo ideal, contudo em aplicações reais este ideal pode ser aproximado.

Ideal: Indexação direta (transformação chave-índice)

pesq(T:tabela, C: chave)

baseado em h(C:chave)-> índice

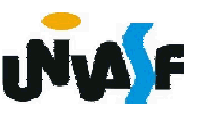

Uma tabela hash, também chamada de tabela de dispersão ou tabela de escrutínio, trata-se de uma forma extremamente simples, fácil de se implementar e intuitiva de se organizar grandes quantidades de dados, permitindo armazenar e encontrar rapidamente dados por meio da utilização de uma chave.

A idéia central propõe a divisão de um universo de dados a ser organizado em subconjuntos mais gerenciáveis.

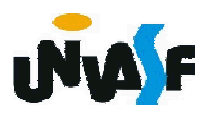

Possui dois conceitos centrais:

Tabela de Hashing: Estrutura que permite o acesso aos subconjuntos.

Função de Hashing: Função que realiza um mapeamento entre valores de chaves e entradas na tabela.

h(chave) -> min .. max

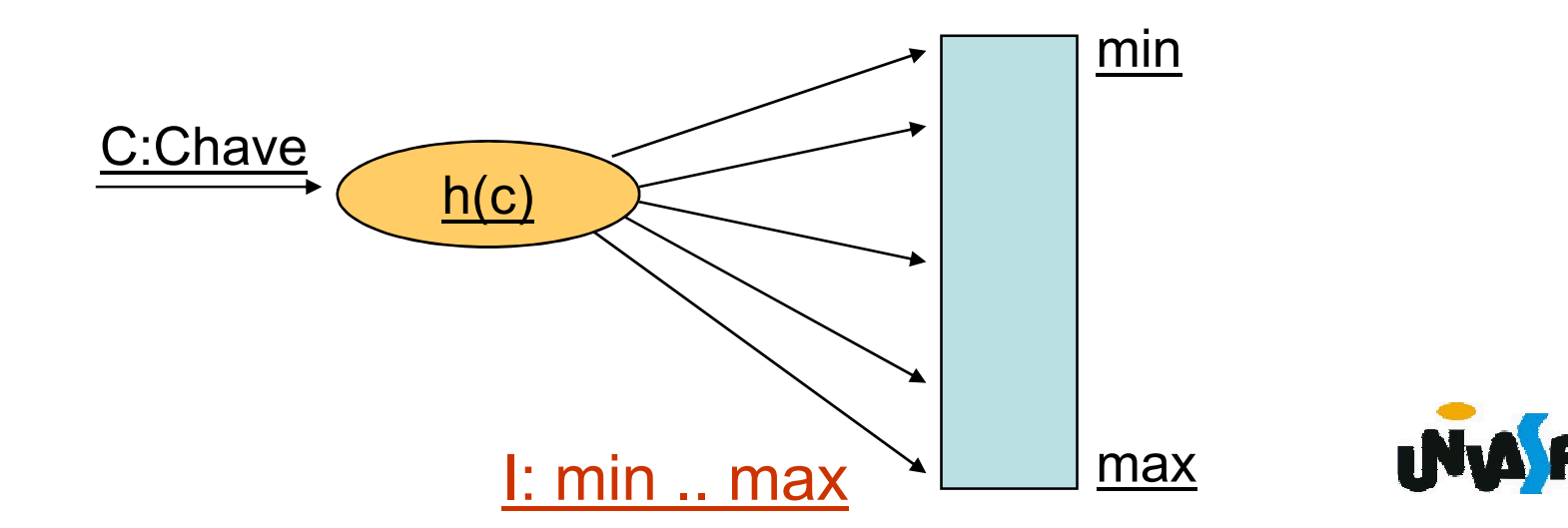

É interessante ressaltar que uma tabela hash possui limitações em relação às árvores, como por exemplo:

 $\triangleright$  Não permite recuperar/imprimir todos os elementos em ordem de chave nem tão pouco outras operações que exijam sequência dos dados.

 Não permite operações do tipo recuperar o elemento com a maior ou a menor chave.

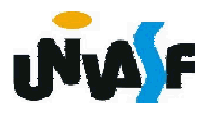

- **+Idéia geral: Se eu possuo um universo de** dados classificáveis por chave, posso:
	- Criar um critério simples para dividir este universo em subconjuntos com base em alguma qualidade do domínio das chaves;
	- Saber em qual subconjunto procurar e colocar uma chave;
	- Gerenciar estes subconjuntos bem menores por algum método simples.

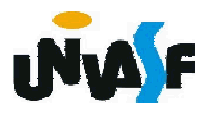

Para isso é necessário:

- Saber quantos subconjuntos são desejados e criar uma regra de cálculo que permita, dada uma chave, determinar em qual subconjunto deve-se procurar pelos dados com esta chave ou colocar este dado, caso seja um novo elemento. (função de hashing).
- Possuir um índice que permita encontrar o início do subconjunto certo, depois de calcular o hashing. (tabela de hashing).
- Possuir uma ou um conjunto de estruturas de dados para os subconjuntos. hashing fechado (*endereçamento aberto)* ou o hashing aberto <sup>151</sup> (*encadeado*).

### Tabelas de hash: Exemplo

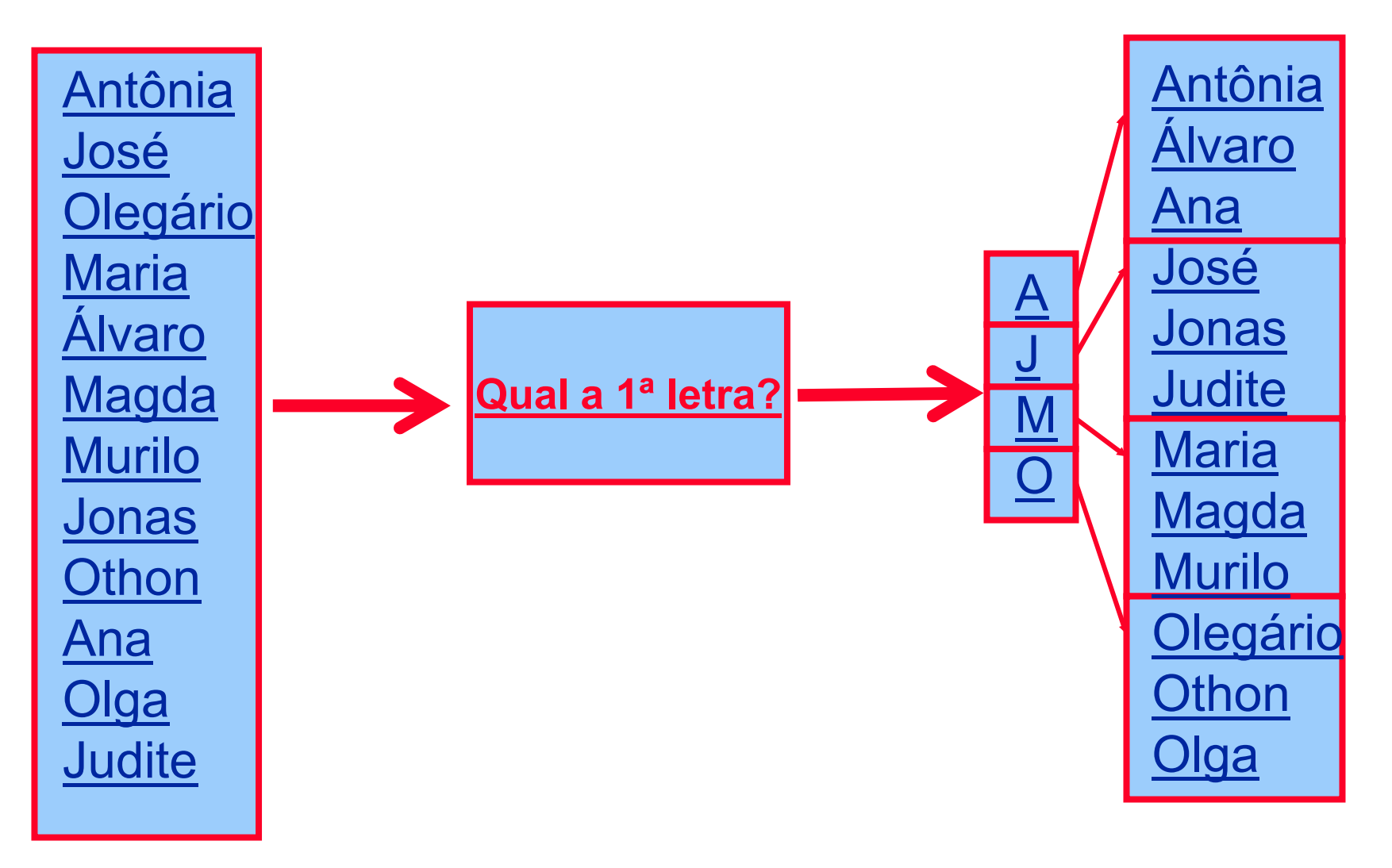

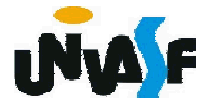

- Devemos garantir um tratamento coerente das operações de inserção e pesquisa na tabela
	- **+Inserir**: calcula-se endereço da nova entrada usando a função h
	- Pesquisa: mesma função deve informar o mesmo índice para a mesma entrada

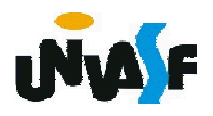

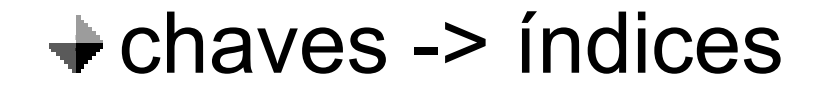

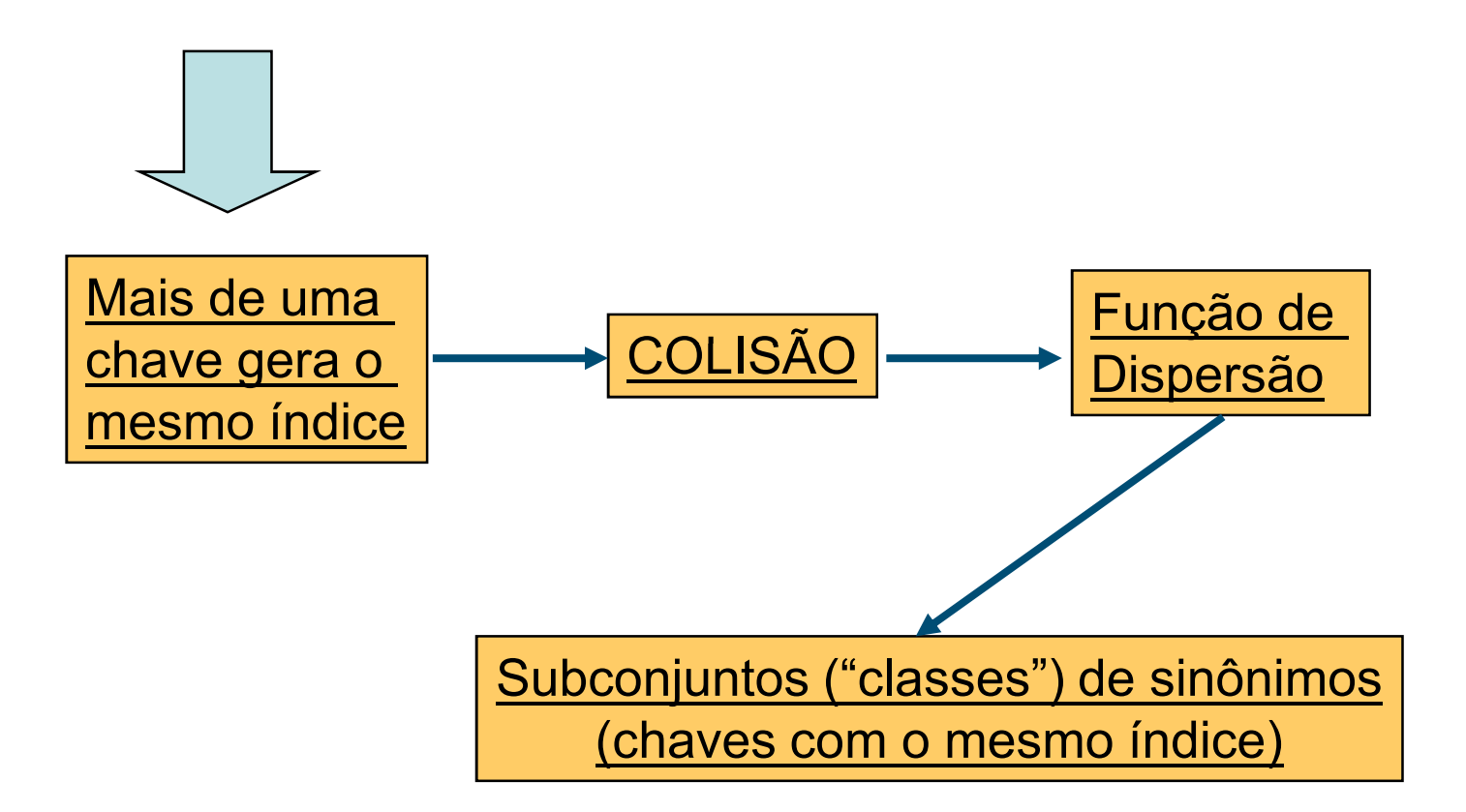

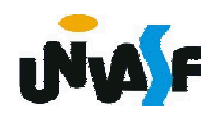

Implementação de tabelas por cálculo de endereço envolve dois problemas

Escolha da função de dispersão adequada para o tipo de chave usada

gerar endereços em todo o intervalo [min..max]

estabelecer distribuição uniforme na tabela

Adoção de um processo de solução das colisões

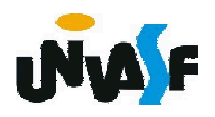

## Tabelas de hash: Nomenclatura

- *n*: Tamanho do universo de dados.
- *b*: Número de subconjuntos em que dividimos os dados: depósitos.
- *s*: Capacidade de cada depósito (quando for limitada. Aplica-se somente a hashing fechado ou endereçamento aberto).
- *T*: Cardinalidade do domínio das chaves. Quantas chaves podem existir ?
- *n*/*T*: Densidade identificadora.
- $\alpha$  =  $n/(b \cdot s)$ : Densidade de carga.  $b \cdot s$  fornece a capacidade máxima (quando existir explicitamente). *n*/(*bs*) indica o fator de preenchimento. Aplica-se somente a hashing <sup>156</sup> fechado (endereçamento aberto).

## Hashing Aberto ou Encadeado

- Forma mais intuitiva de se implementar o conceito de Hashing.
- Utiliza a idéia de termos uma tabela com *b* entradas, cada uma como cabeça de lista para uma lista representando o conjunto *bi* .
	- Calculamos a partir da chave qual entrada da tabela é a cabeça da lista que queremos.
	- Utilizamos uma técnica qualquer para pesquisa dentro de *b*<sub>i</sub>. Tipicamente será a técnica de pesquisa sequencial em lista encadeada.
- Podemos utilizar qualquer outra estrutura para representar os *b<sub>i</sub>.* Uma árvore, por exemplo, poderia 157 ser uma opção.

### Propostas de Função de Dispersão

- Um dos métodos mais simples para criar funções hashing é o método da divisão. No qual uma chave C é mapeada para um dos b endereços da tabela hashing.
- Resto da Divisão

$$
h(C) = C \text{ mod } b
$$
\n  
\n
$$
h(C) = C \text{ mod } b
$$
\n  
\n
$$
h^{\circ} \text{ m\'aximo de\nentradas da\ntabela
$$
\n  
\n
$$
h^{\circ} \text{ m\'aximo de\nentradas da\ntabela
$$

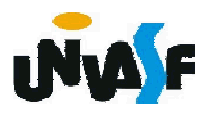

Para uma melhor compreensão analisaremos um exemplo no qual uma tabela com 8 entradas é utilizada para acomodar registros cujas chaves são valores pertencentes ao conjunto dos números naturais. 0

Inicialmente a tabela está vazia.

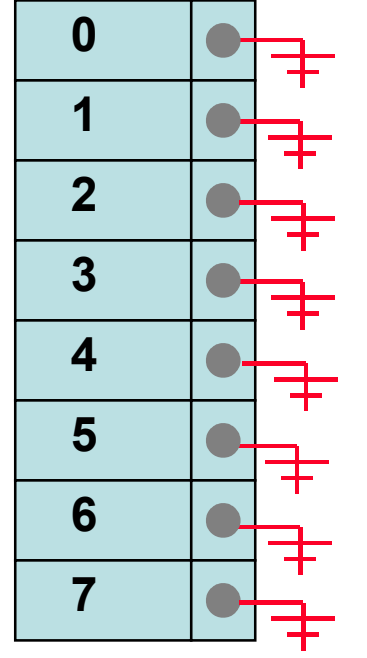

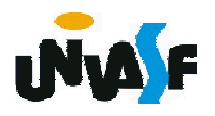

Inserir chave 14.

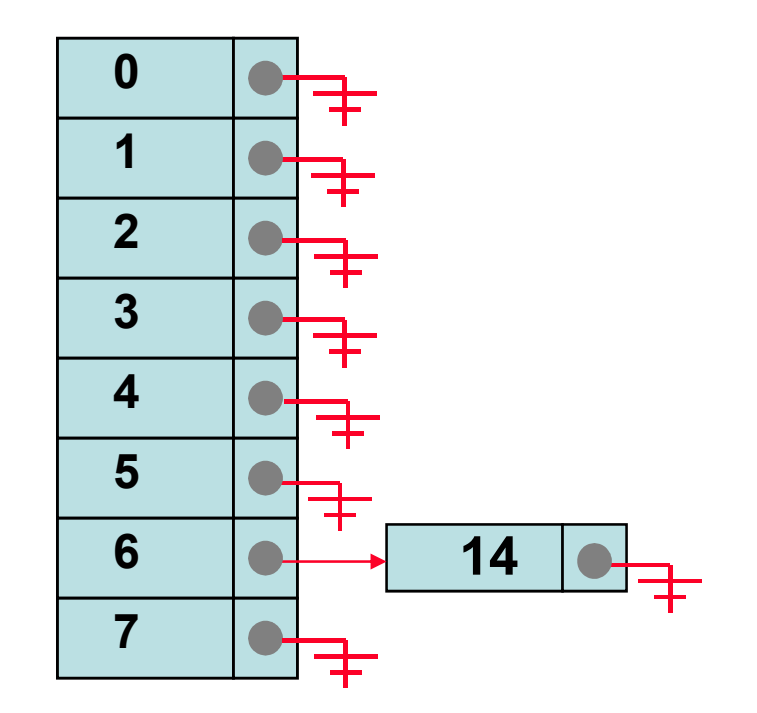

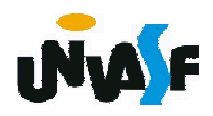

Inserir chave 20.

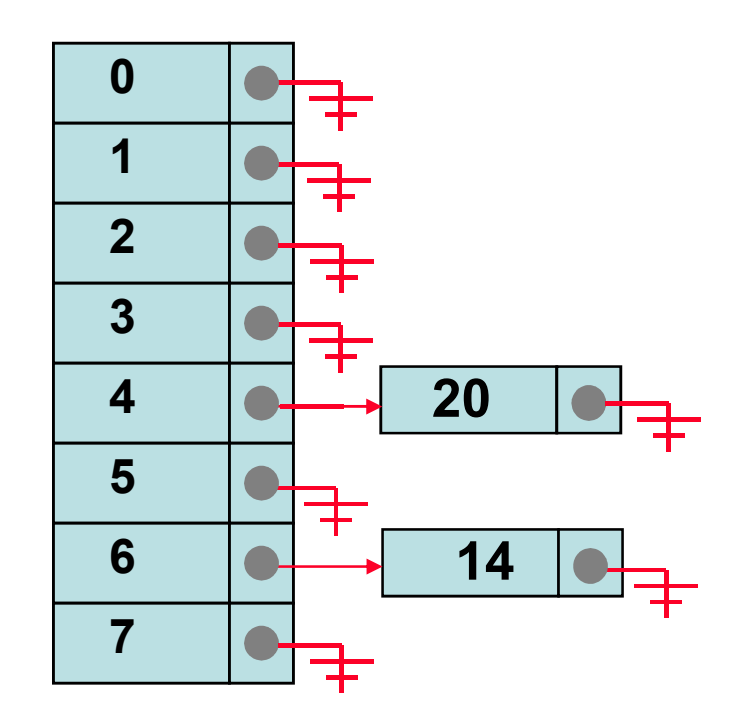

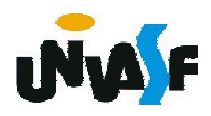

Inserir chave 17.

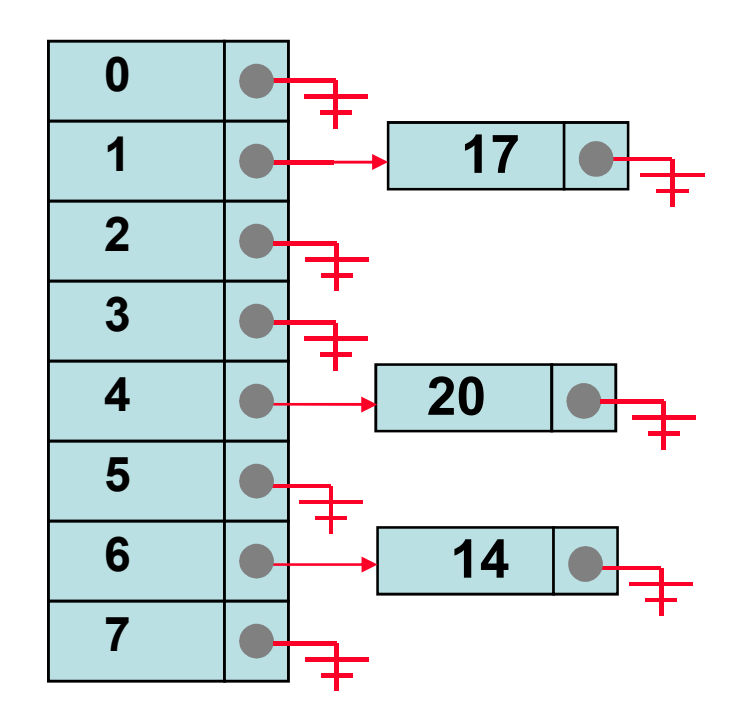

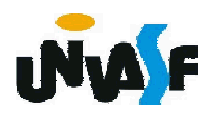

Inserir chave 36.

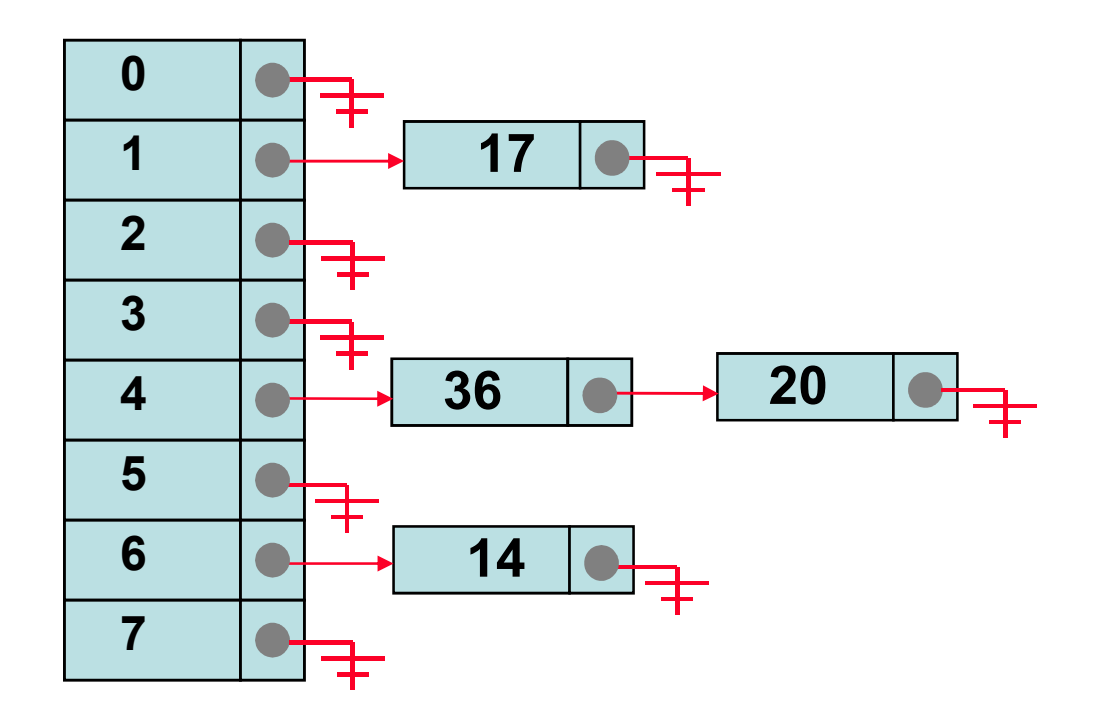

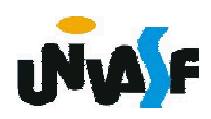

Inserir chave 22.

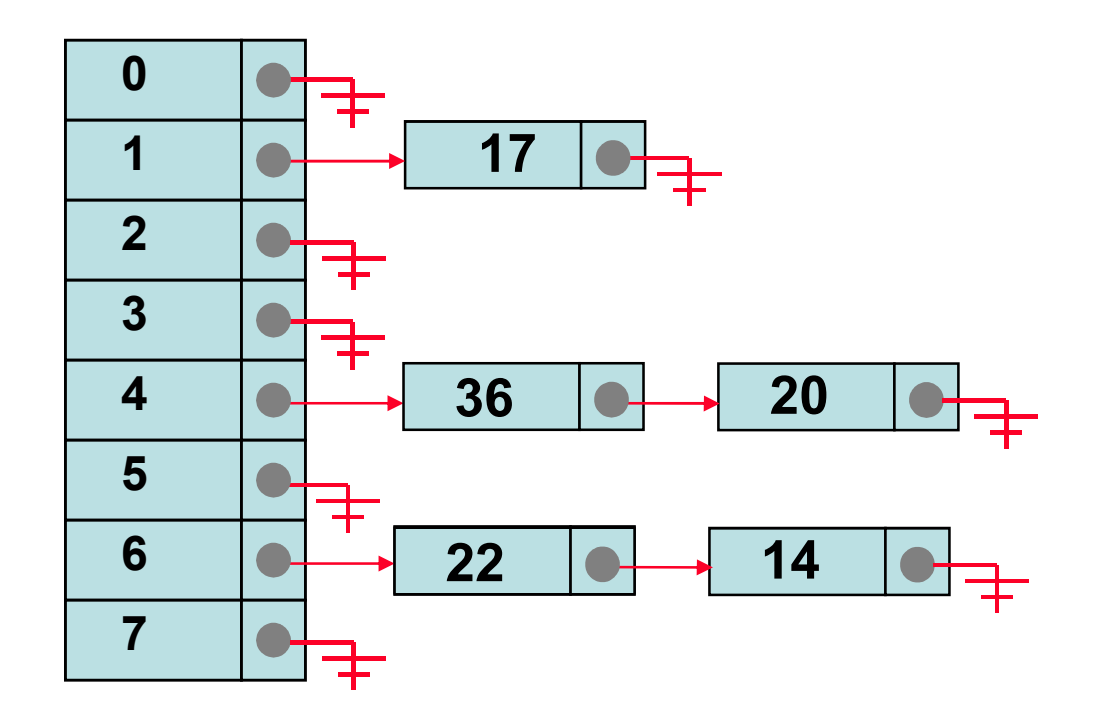

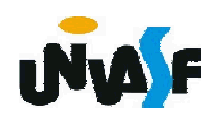

Inserir chave 4.

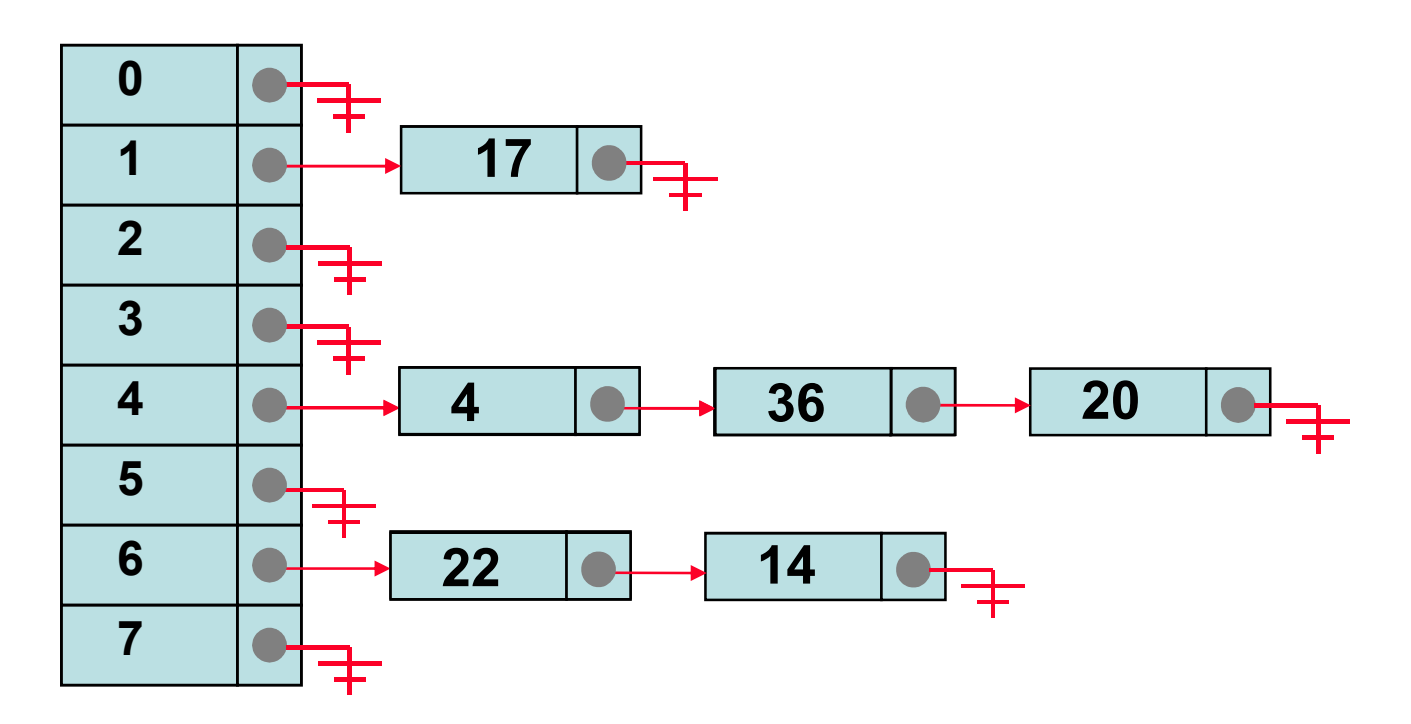

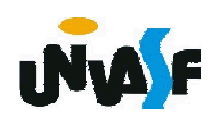

Remover chave 17.

17%8=1

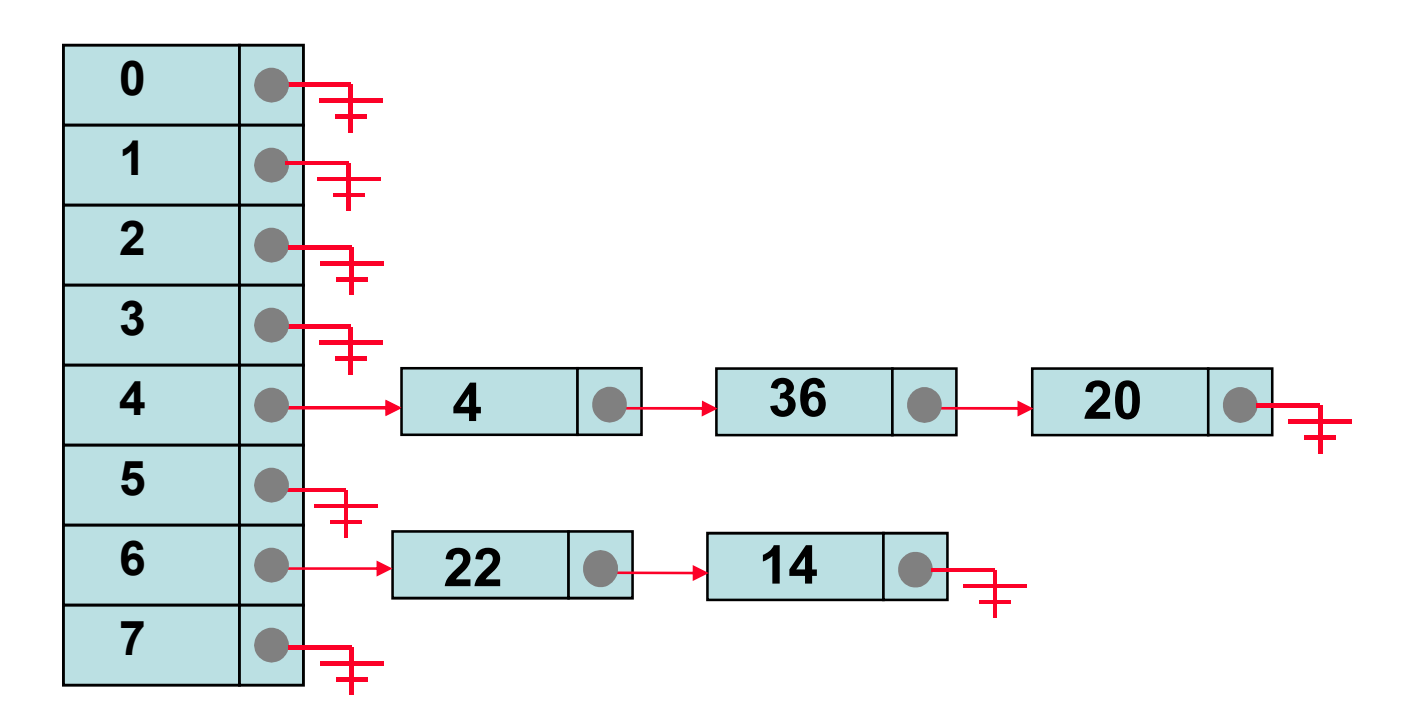

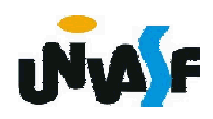

Remover chave 36.

36%8=4

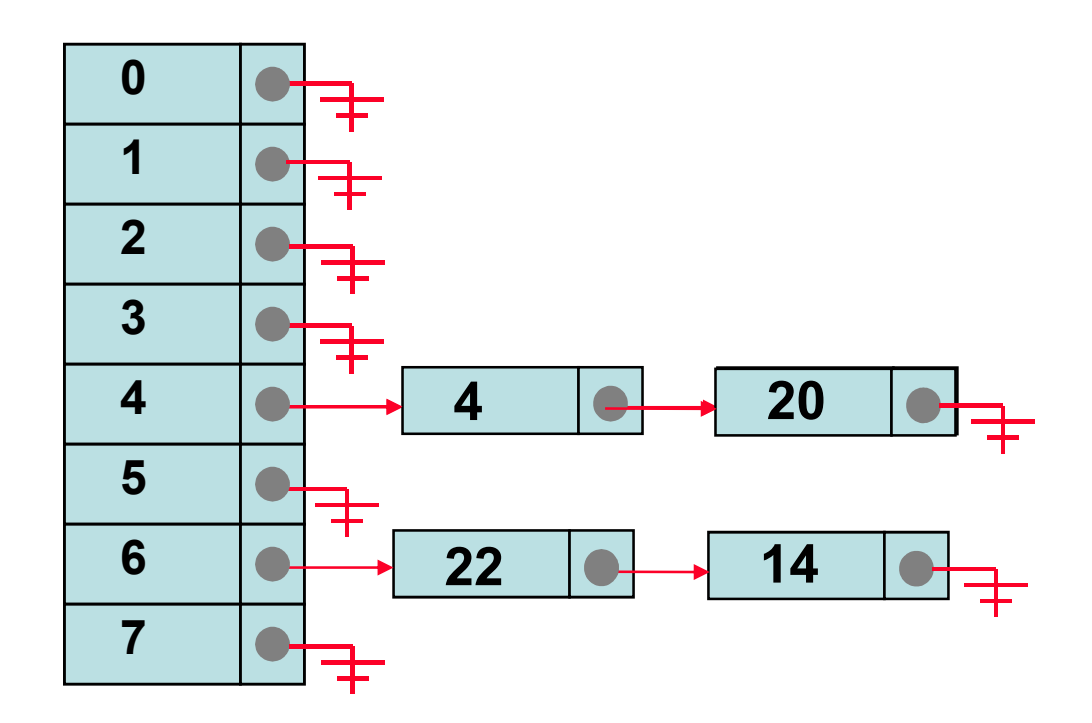

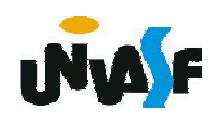

## Hashing Aberto ou Encadeado: Exercício

Com base no que foi apresentado defina a(s) estrutura(s) de dados necessária(s) para a implementação de uma tabela hashing aberta.

# #define numEntradas 8

```
typedef struct _Hash
```

```
{
 int chave;
```

```
struct _Hash *prox;
```

```
} Hash;
```
typedef Hash\* Tabela[numEntradas];

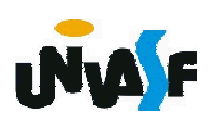

## Hashing Aberto ou Encadeado: Exercício

```
Agora, implemente a função de inserção
de uma chave na tabela hashing aberta em
questão.
```

```
void inserirHash(Tabela tabela, int n)
```

```
Hash* novo;
```

```
int pos = funcaoHashing(n);
```

```
novo = (Hash *) malloc (sizeof (Hash));
```

```
novo->chave = n;
```

```
novo->prox = tabela[pos];
```

```
tabela[pos] = novo;
```
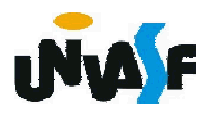

}

{